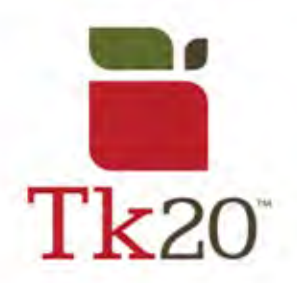

## **How to Access the edTPA Portfolios**

## **Quick Access**

- "DRAFT edTPA Methods" Completed during Methods (Block 3)
- "DRAFT edTPA for Student Teaching" Completed during first half of Student Teaching (first quarter, Block 4)
- OFFICIAL edTPA Completed after above edTPA is returned, edited, and revised, **WILL BE SENT TO PEARSON** (second quarter or beyond, Block 4) – **See your supervisor for details on the name of your portfolio, it varies upon major**.

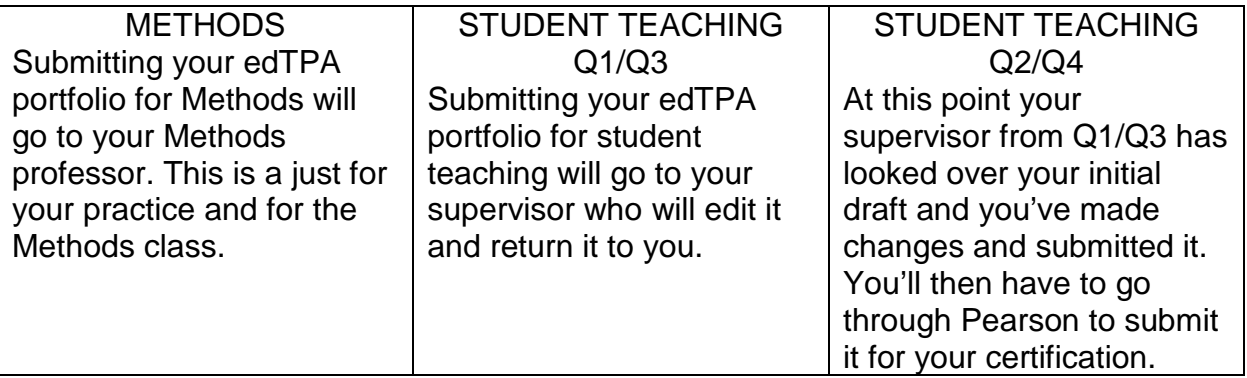

## **General Information**

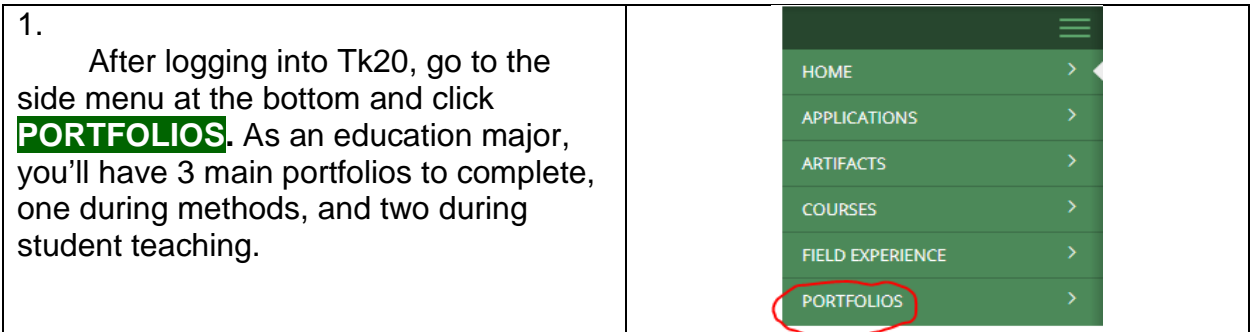

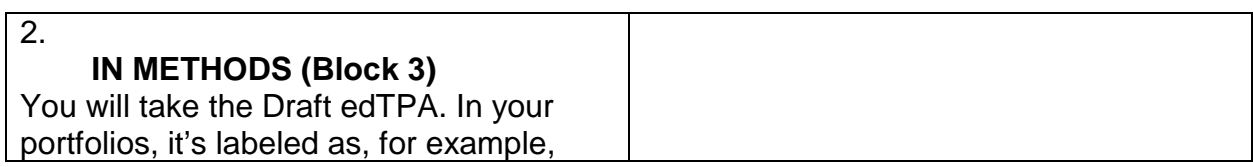

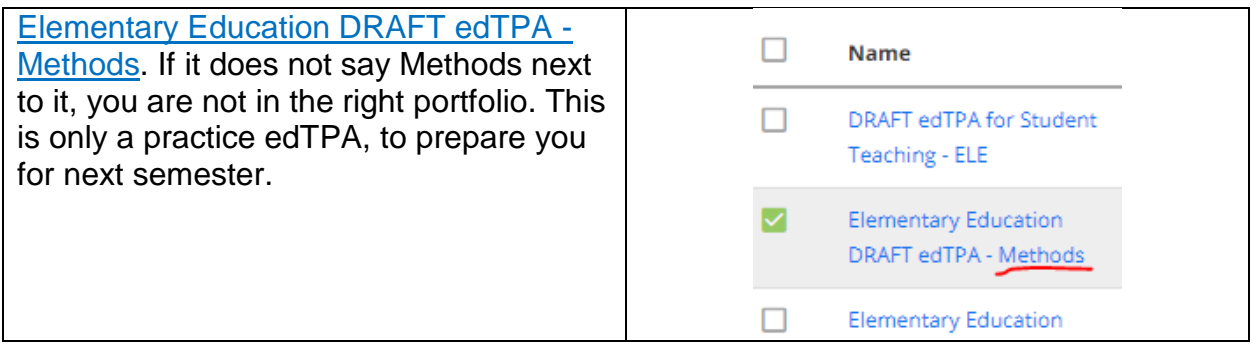

 $\overline{\phantom{a}}$ 

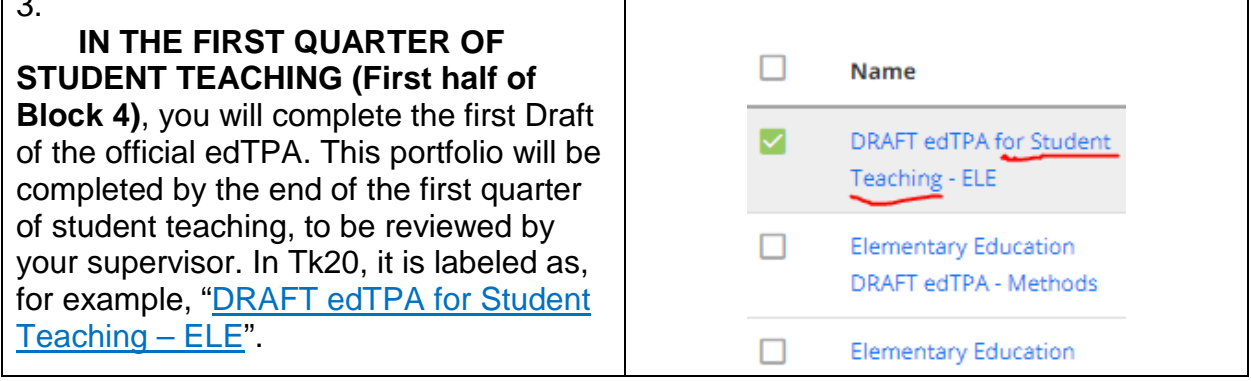

4. **IN THE LAST QUARTER OF YOUR STUDENT TEACHING (Second half of Block 4)**, your supervisor will review with you the content of what you submitted. Once you feel content with your revisions, you will submit your full edTPA with revisions to Tk20 under the label of your major. **For example**, Elementary Education, for CED majors. **Not all OFFICIAL edTPA files look the same, please see your student teaching supervisor for details on where to find your portfolio.** The Draft edTPA you completed in the first quarter of student teaching, will be the one that you revise/edit, submit, and then to Pearson.

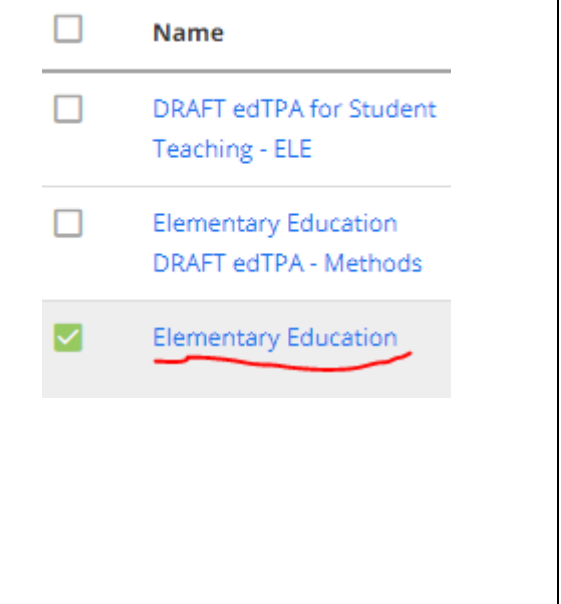

**Best of luck on all versions of the edTPA. For more information on the edTPA, see the edTPA Forum: <https://sites.google.com/a/oswego.edu/edtpa-f14/> For further assistance with Tk20, please email us at [tk20@oswego.edu](mailto:tk20@oswego.edu) .**